## Redes de Distribuição de Água

#### Redes Malhadas

### Rede Malhada

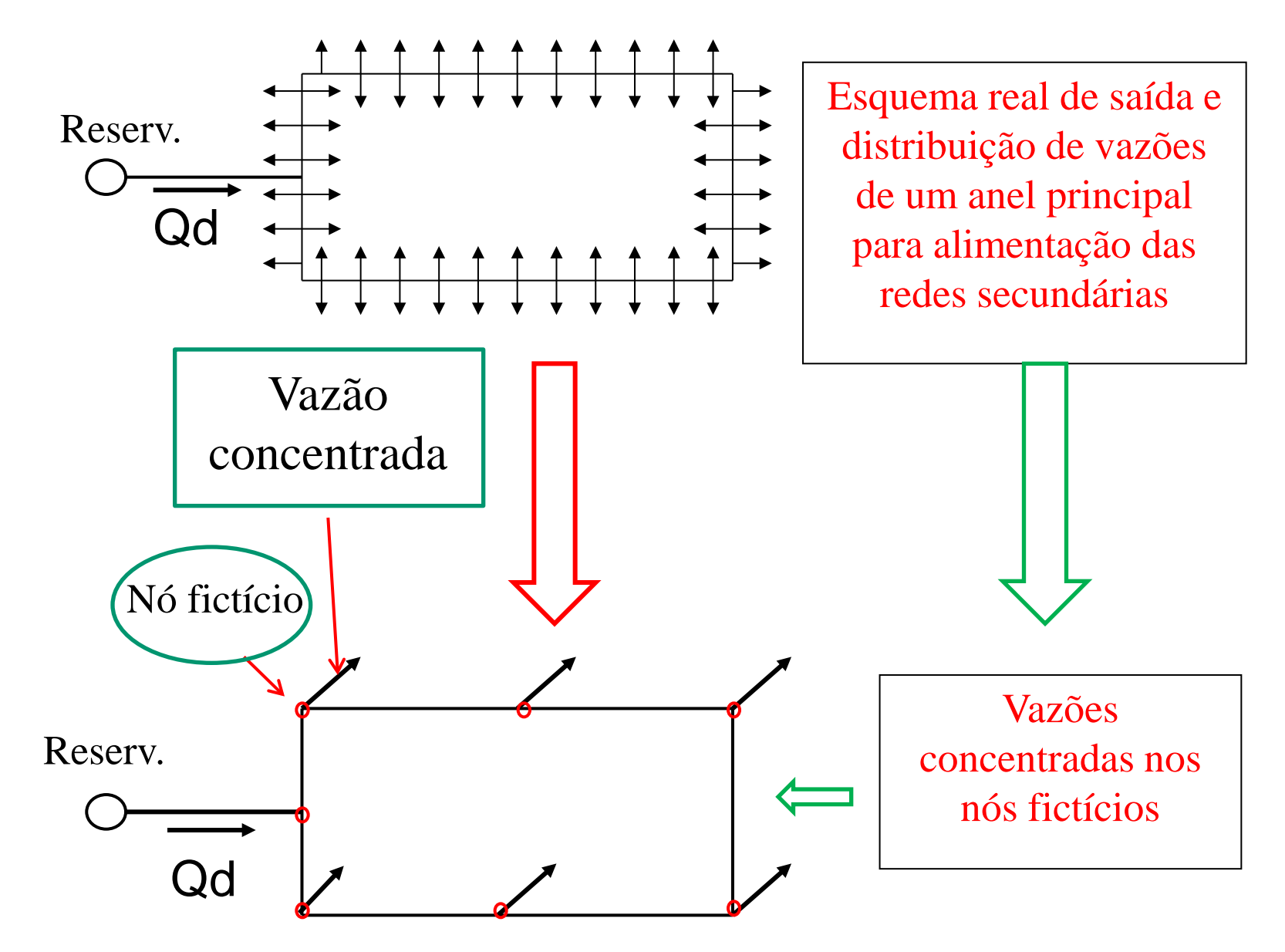

### Como são calculadas as vazões nos nós ?

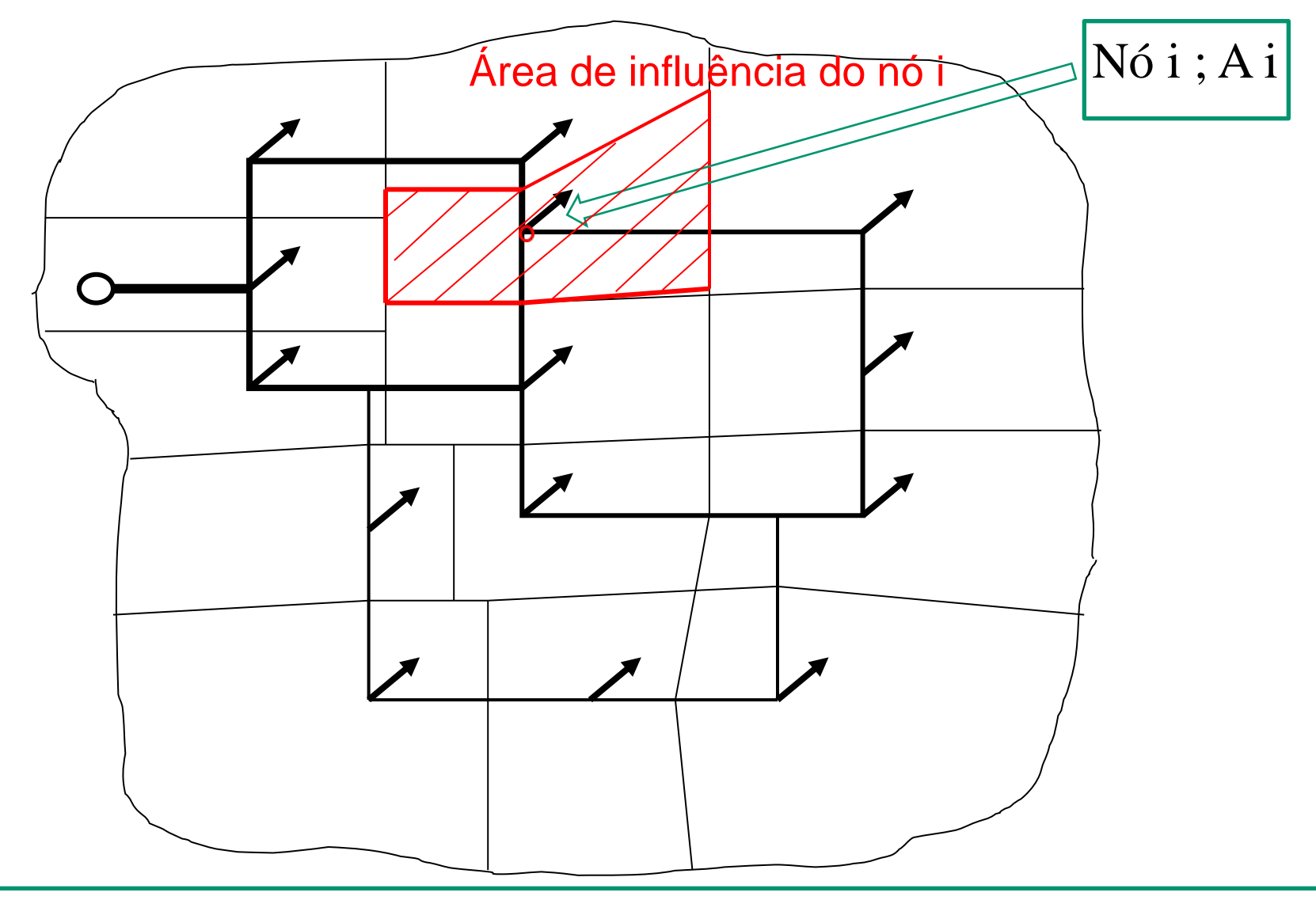

Através das áreas de influências dos respectivos nós

Estimativa das vazões concentradas nos nós fictícios

$$
Q_{n\acute{o}~i} = Q_d \frac{A_i}{A}
$$

- $Q_{\text{m\'oi}}$  = vazão no nó i (L/s)
- Ai=área de influência do nó i
- A=área de abastecimento da rede

OBS.: Qd=vazão de distribuição calculada para o final de plano

### Método de Hardy Cross

Cálculo hidráulico das redes malhadas:

Objetivo: cálculo de pressões nos nós e vazões nos trechos

Maneiras:

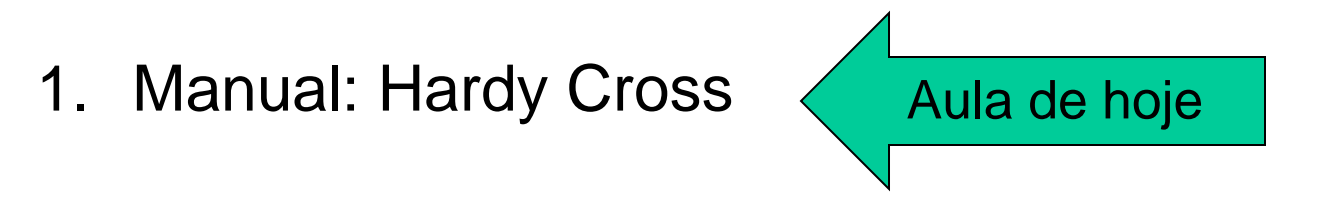

2. Automático: Epanet (free) e outros pacotes Métodos numéricos mais elaborados para realizar o cálculo hidráulico

## Método de Hardy Cross

As equações devem satisfazer as condições básicas para equilíbrio do sistema:

 $\checkmark$ Soma algébrica das vazões em cada nó é nula

$$
\sum Q=\pm Q_1\pm Q_2\pm Q_3\pm....\pm Q_n=0
$$

 $\sqrt{A}$  soma algébrica das perdas de carga (partindo e chegando no mesmo nó) em qualquer circuito fechado (malhas ou anéis) é igual a zero.

$$
\sum \Delta H = \pm \Delta H_1 \pm \Delta H_2 \pm \Delta H_3 \pm \ldots \pm \Delta H_n = 0
$$

 $\mathsf{Q}_{\sf d}$   $\begin{bmatrix} \mathsf{Q}_1 \end{bmatrix}$  ${\sf Q}_3$ Nó  $\mathsf{Q}_4$   $\qquad \qquad \mathsf{Q}_2$  $\sum Q = Q_1 + Q_2 - Q_3 - Q_4 - Q_d = 0$  $A \xrightarrow{Q_1} B$  ${\sf Q}_3$  $\overline{Q}_1$  ${\sf Q}_2$  $\overline{\mathsf{Q}}_\mathsf{B}$  $\mathsf{Q}_{\scriptscriptstyle{\mathsf{A}}}$  $\mathsf{Q}_\mathsf{D}$ 

Convenção:

NÓ: sentido do escoamento para o nó como positivo;

 $D$  Q<sub>4</sub> C

 $\operatorname{\mathsf{Q}}_{\mathsf{C}}$ 

ANEL: sentido do escoamento horário como positivo.

 $\sum \Delta H = \Delta H_1 + \Delta H_2 - \Delta H_4 - \Delta H_3 = 0$ 

## Por quê  $\Sigma \Delta H_{\text{anel}} = 0$  ???

 $C.P.R = 120,00m$ 

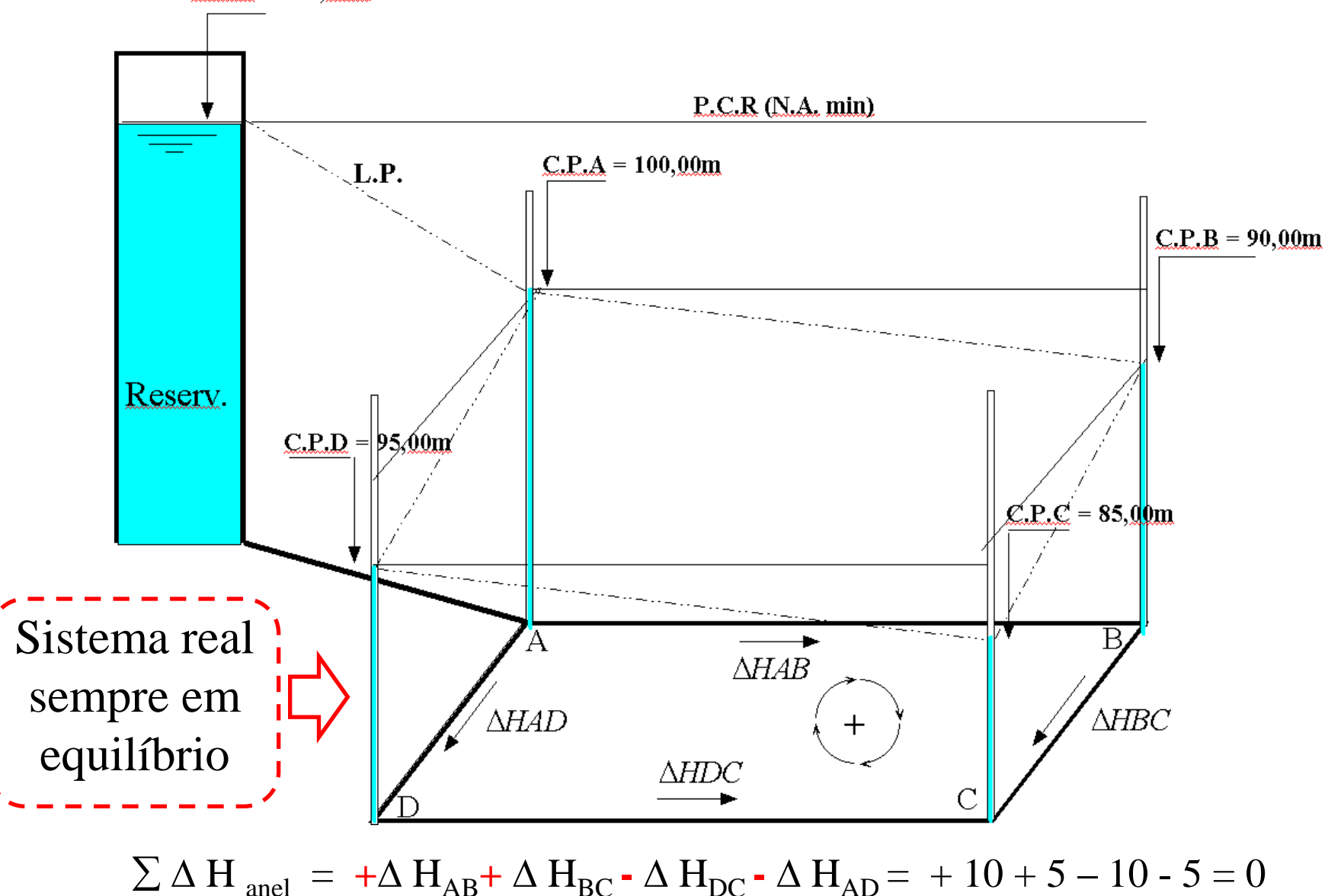

### Método de Hardy Cross

Processo iterativo:

$$
Q = Q_a + \Delta Q
$$
  
Valor corrigido inicial correção  

$$
Q_a
$$
= vazão hipotética

∆Q= correção de vazão

Somatório das perdas de carga:  
\n
$$
\sum \Delta H = \sum KQ^n = \sum K[Qa + \Delta Q]^n = \sum KQ_a^n \left[1 + \frac{\Delta Q}{Q_a}\right]^n = 0
$$

Binômio de Newton  $(a + b)^n = \sum_{p=0}^n {n \choose p} \cdot a^{n-p} \cdot b^p$  =  $(a + b)^n = {n \choose 0} a^n b^0 + {n \choose 1} a^{n-1} b^1 + {n \choose 2} a^{n-2} b^2 + ... + {n \choose n} a^0 b^n$ Exemplo:  $(2x + 1)^4 = {4 \choose 0} \cdot (2x)^4 \cdot 1^0 + {4 \choose 1} \cdot (2x)^3 \cdot 1^1 + {4 \choose 2} \cdot (2x)^2 \cdot 1^2 + {4 \choose 3} \cdot (2x)^1 \cdot 1^3 + {4 \choose 4} \cdot (2x)^0 \cdot 1^4$ Sendo **n** e **p** dois números naturais $(n \ge p)$ , chama-se  $\binom{n}{p}$  o **coeficiente binomial** de classe **p**, do número **n**, expresso por: n!  $p!(n-p)$ 

### Método de Hardy Cross

$$
\sum KQ_a^n\Bigg[1+\frac{\Delta Q}{Q_a}+\frac{n(n-1)}{2!}\Bigg(\frac{\Delta Q}{Q_a}\Bigg)+...\Bigg]=0
$$

$$
\sum KQ^n_a = -n\sum KQ^{n-1}_a\Delta Q
$$

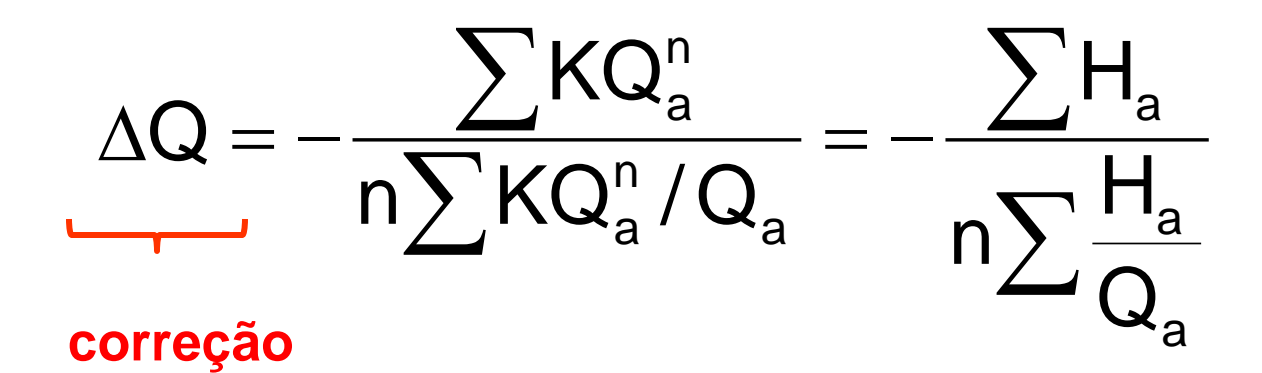

## Método de Hardy-Cross

O método iterativo converge rapidamente para valores aceitáveis:

A norma fixa as seguintes condicionantes como procedimentos de parada do processo iterativo:

#### $\Delta Q \leq 0.1$  L/s

e

 $\sum \Delta H \leq 0.05$  mca

## Planilha de cálculo

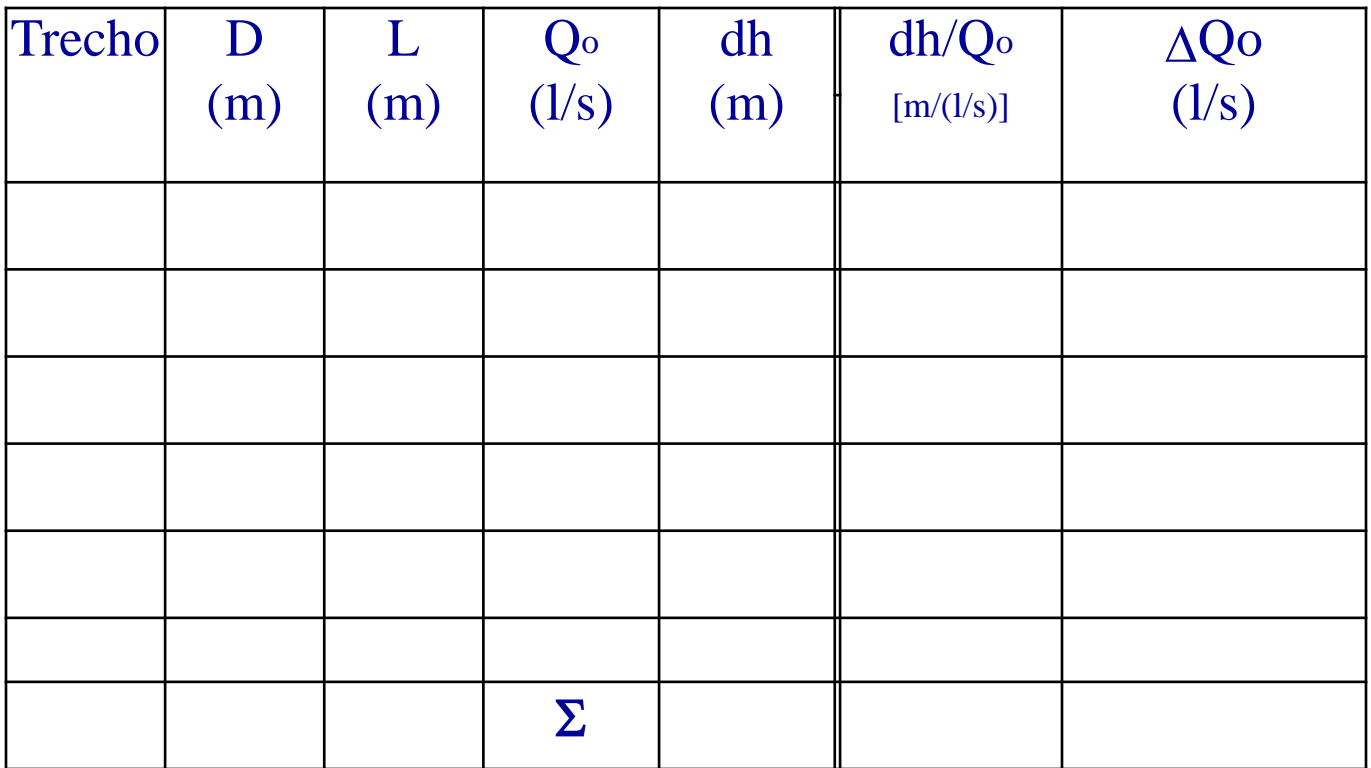

Calcular pelo método Hardy-Cross, usando a expressão de perda de carga de Hazen-Williams (n = 1,85), a rede de distribuição esquematizada na figura a seguir.

• São conhecido  $C = 100$ . Encontrar também a cota mínima do nível d'água no reservatório para uma pressão mínima de serviço de 2,0 kgf/cm<sup>2</sup>.

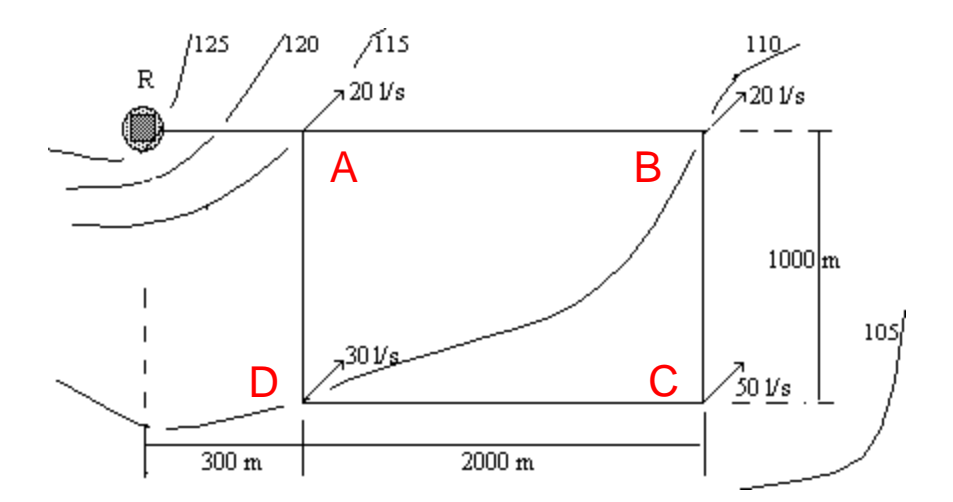

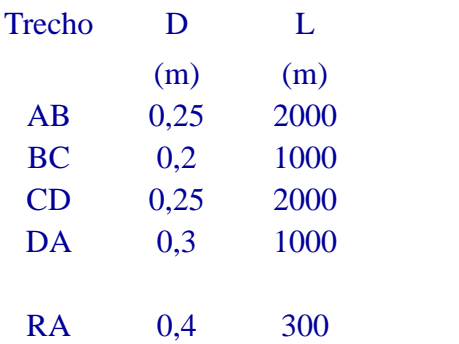

Calcular pelo método Hardy-Cross, usando a expressão de perda de carga de Hazen-Williams (n = 1,85), a rede de distribuição esquematizada na figura a seguir.

• conhecido C = 100. Encontrar a cota mínima do nível d'água no reservatório para uma pressão mínima de serviço de 2,0 kgf/cm2.

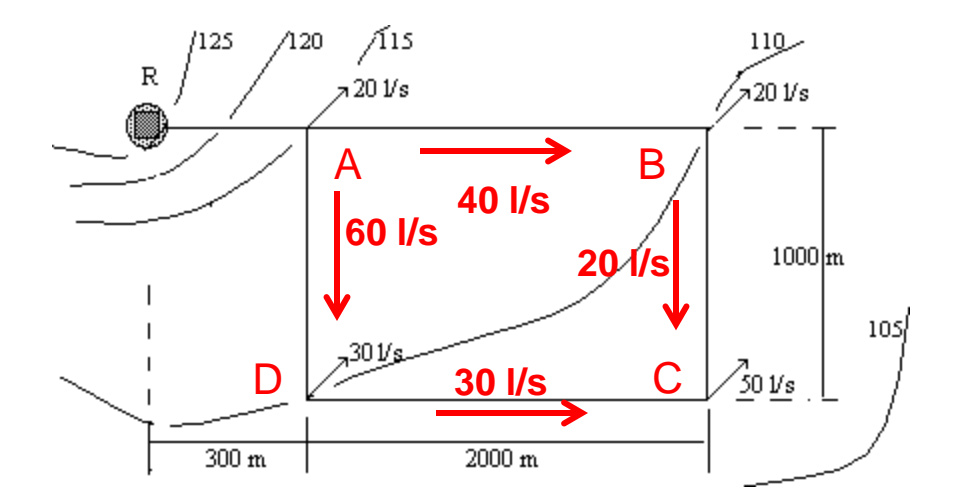

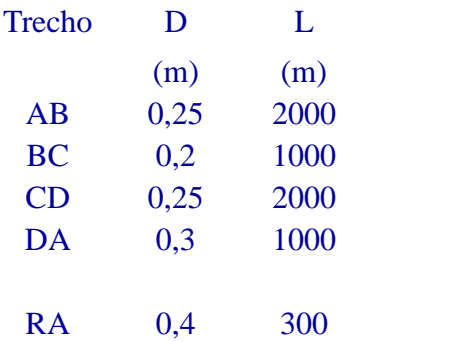

# Resolução

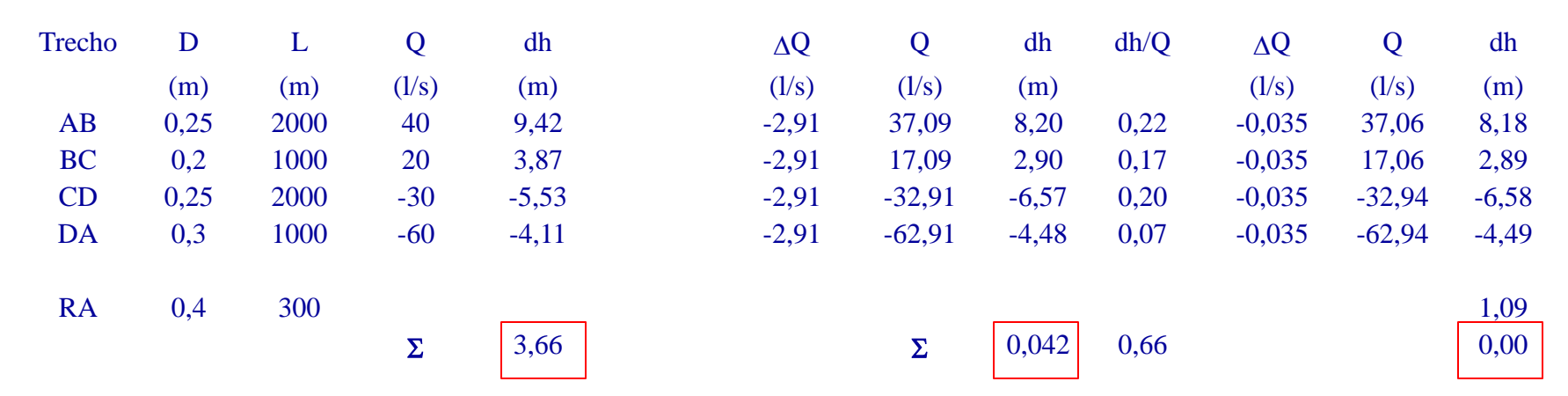

**1ª Correção: ΔQ = - 3,66 / (1,85 x 0,68) = - 2,91 l/s**

**2ª Correção: ΔQ = - 0,042 / (1,85 x 0,66) = - 0,035 l/s, menor que 0,10 l/s (OK!)**

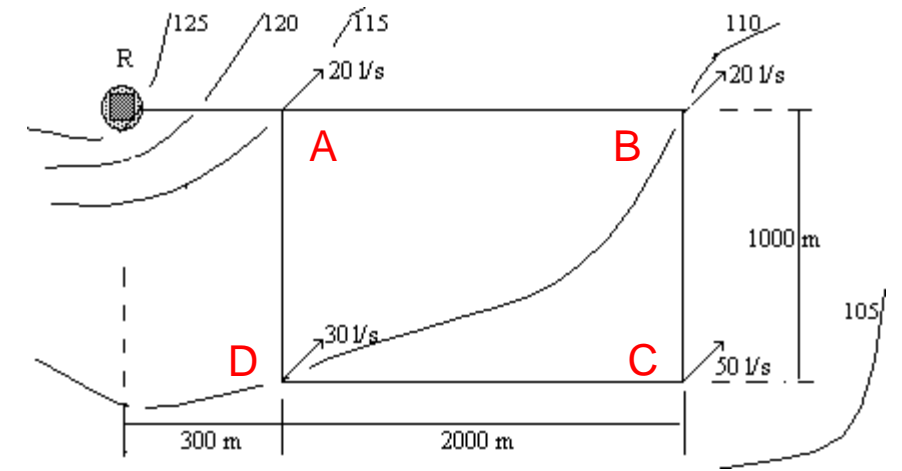

Exemplo: usando a fórmula universal de perda de carga

Encontre o fluxo em um anel dadas as entradas e as saídas. A tubulação é em aço carbono com 25cm de diâmetro e fator de atrito f=0,020.

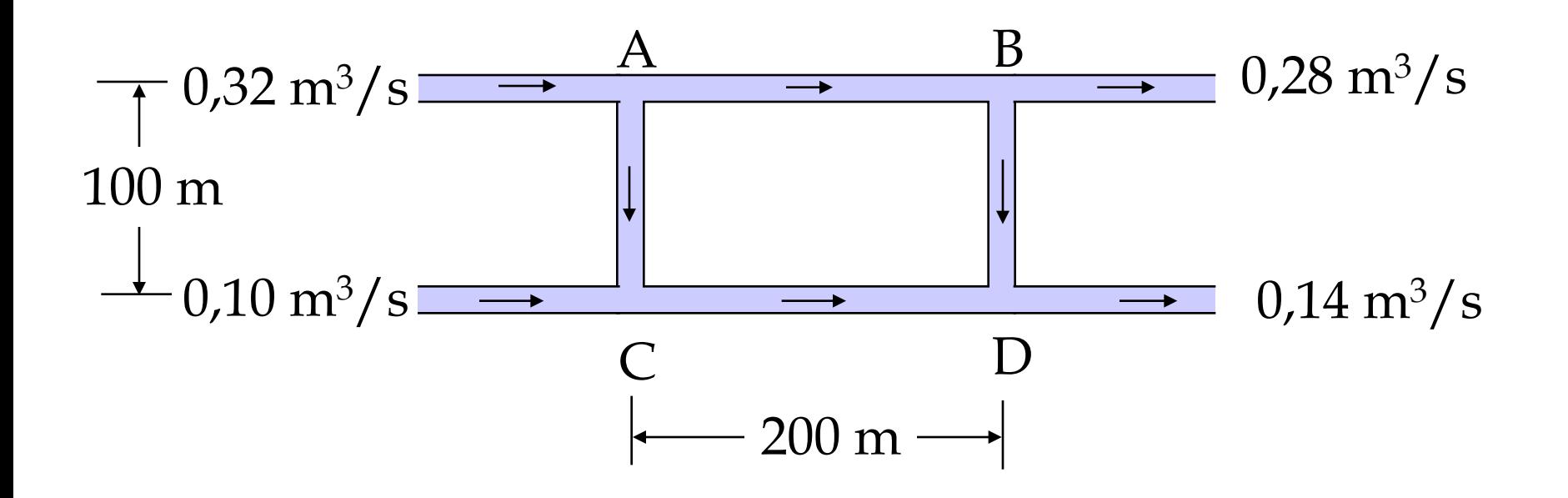

#### Adote a vazão para cada trecho

#### A vazão de entrada e saída em cada nó deve ser igual.

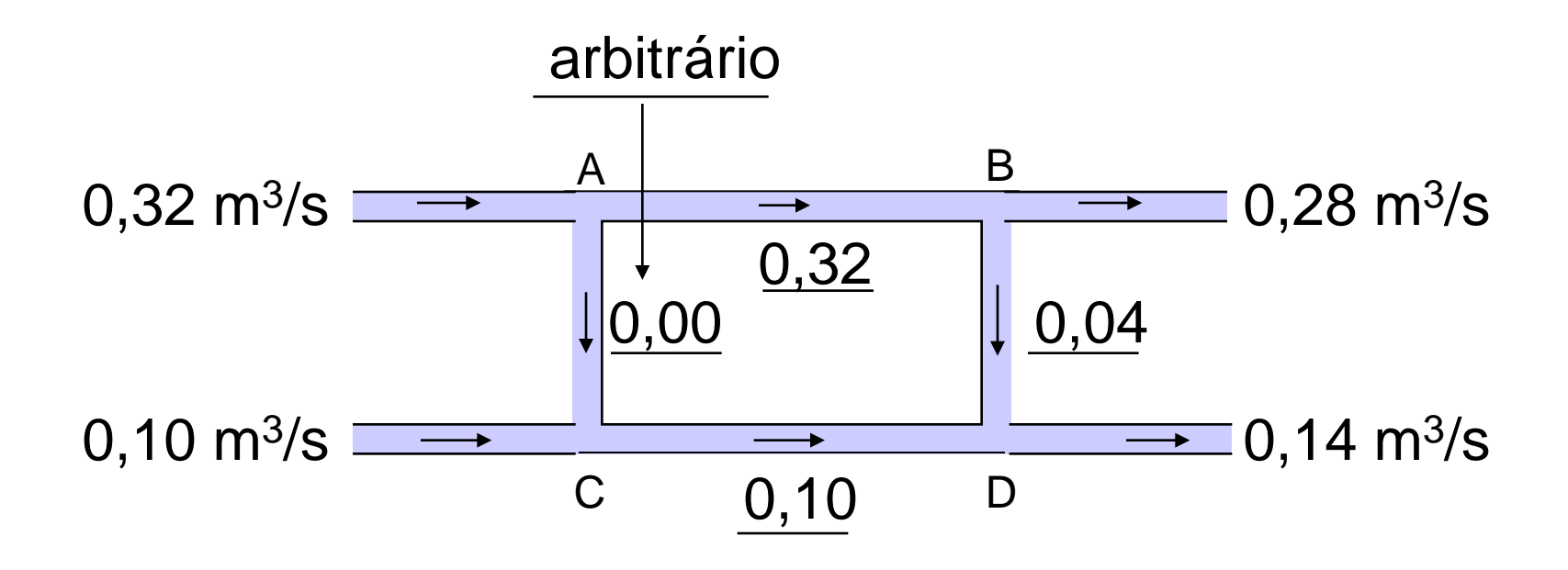

### Cálculo da Perda de Carga

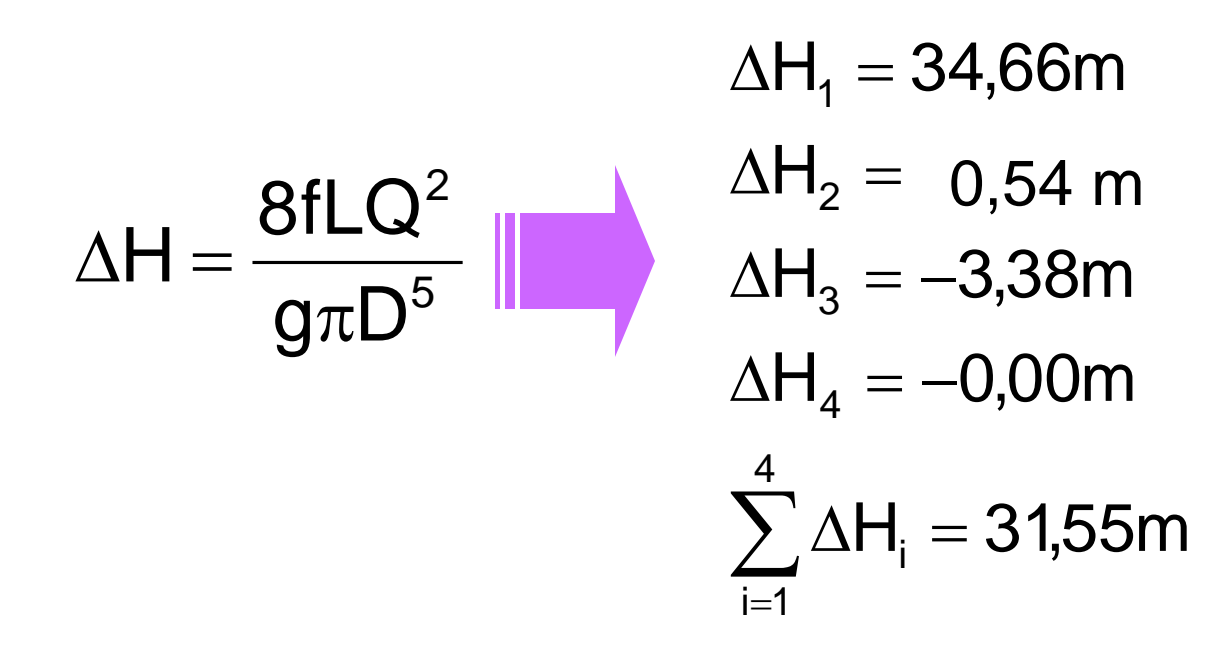

sentido horário(+)

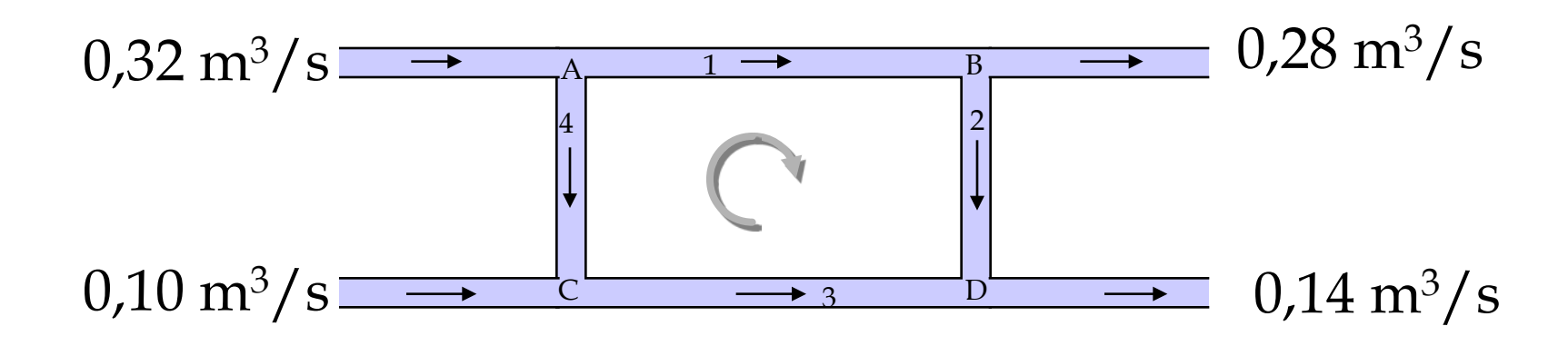

# Solução com planilha (Solver)

- Criar uma planilha como a apresentada abaixo
- Os números em azul são dados de entrada e as outras células são equações
- A coluna Q<sub>0</sub>+∆Q contém o fluxo corrigido

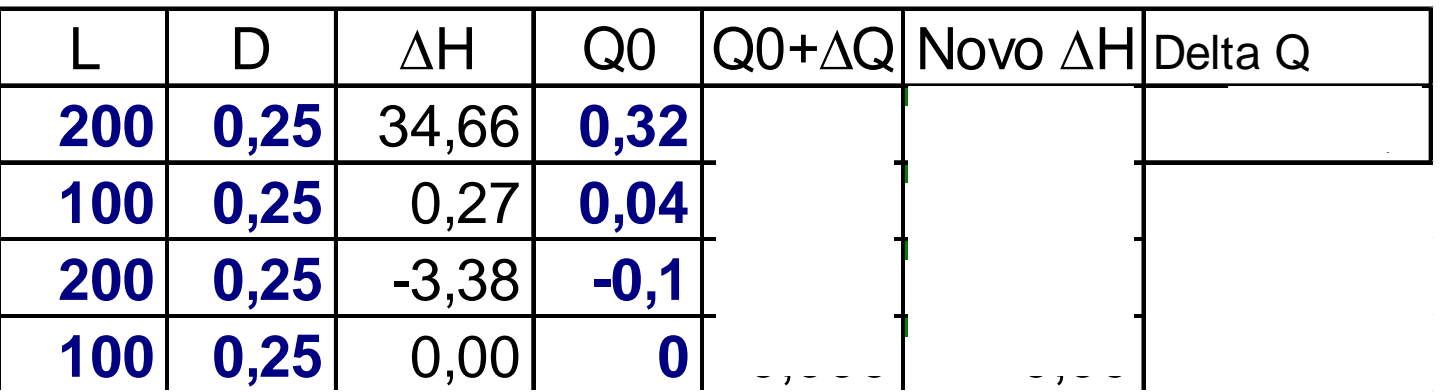

Solução

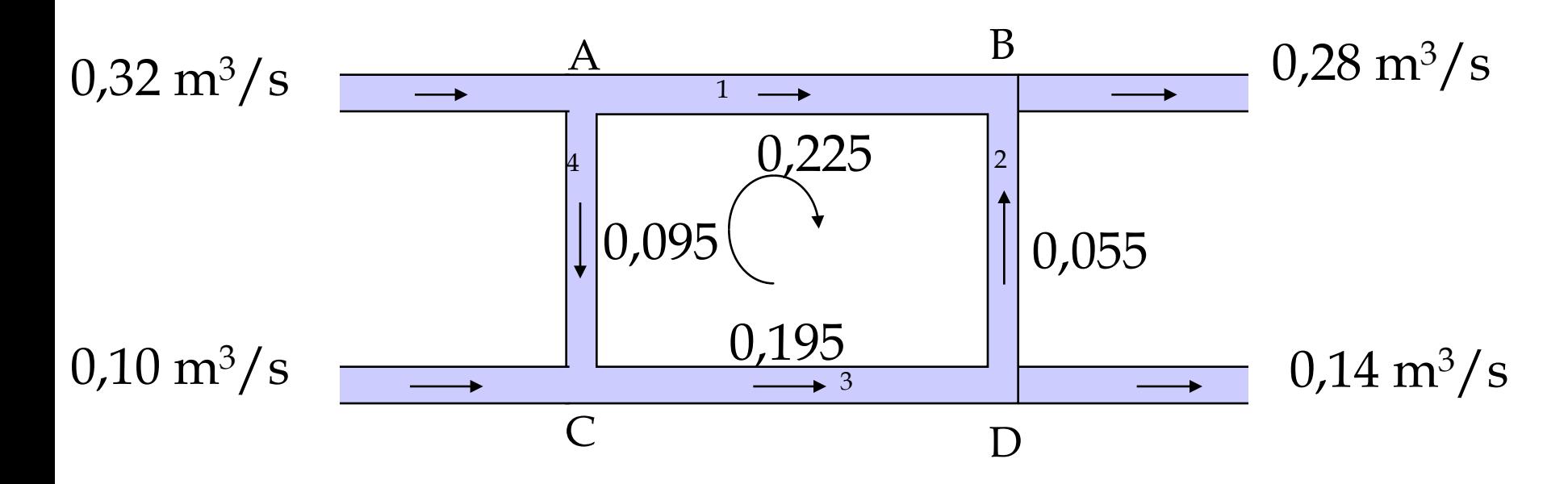

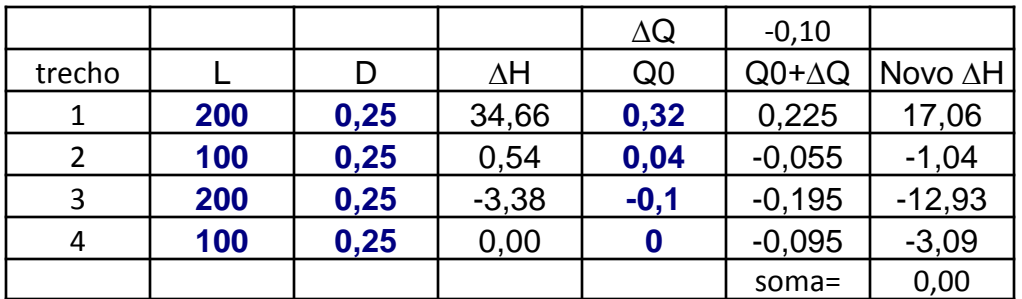

**Importante**! Para cada anel, nos trechos comuns com outros anéis (aqui é o trecho BE) a correção de vazão em cada interação será a diferença entre as correções do anel percorrido e do anel calculado para o trecho comum. Neste exemplo vemos que se estamos no "anel I", então a correção no trecho BE é  $\Delta Q_{ANELI}$  - $\Delta Q$ <sub>ANEL II</sub>.

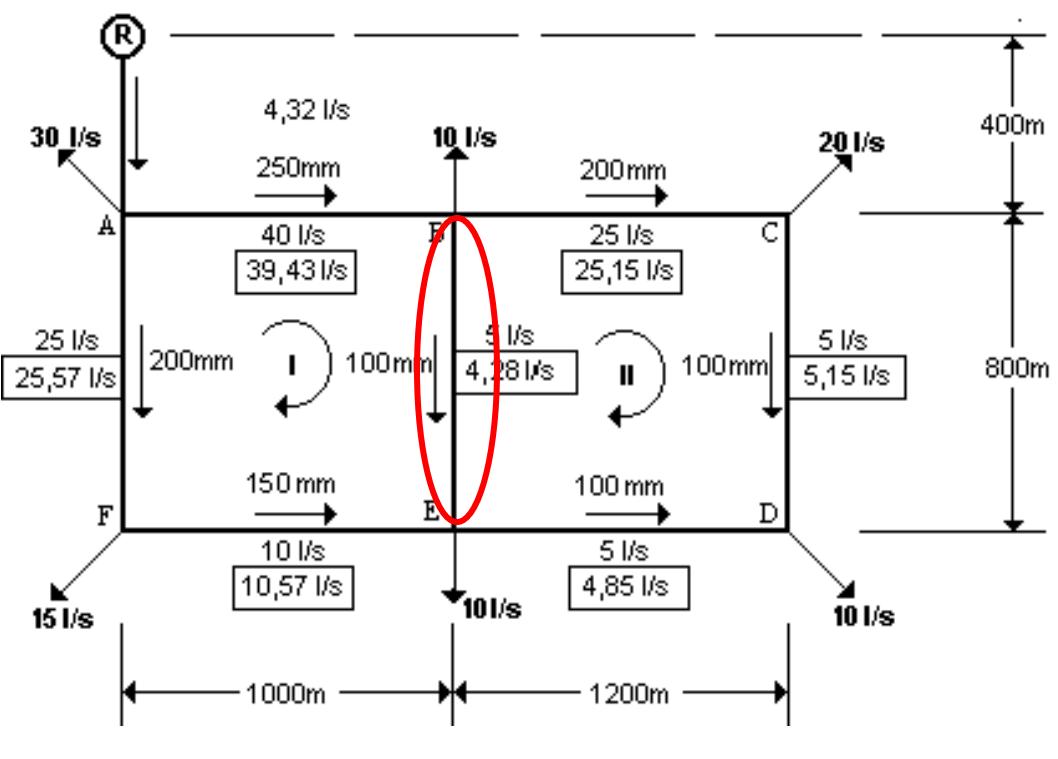

## Exemplo de ajuste das vazões nos trechos comuns

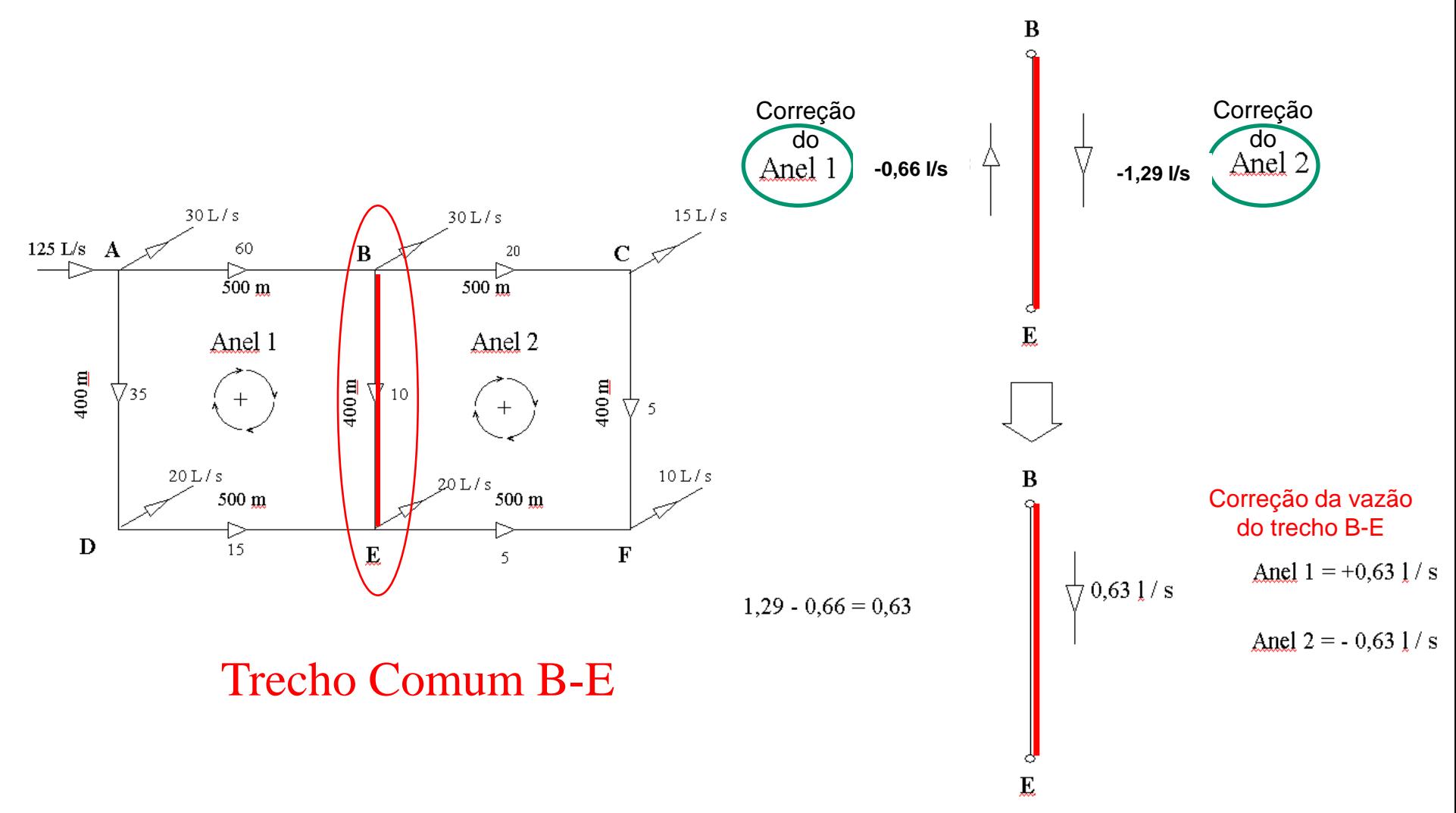

### Exemplo Método de Hardy-Cross

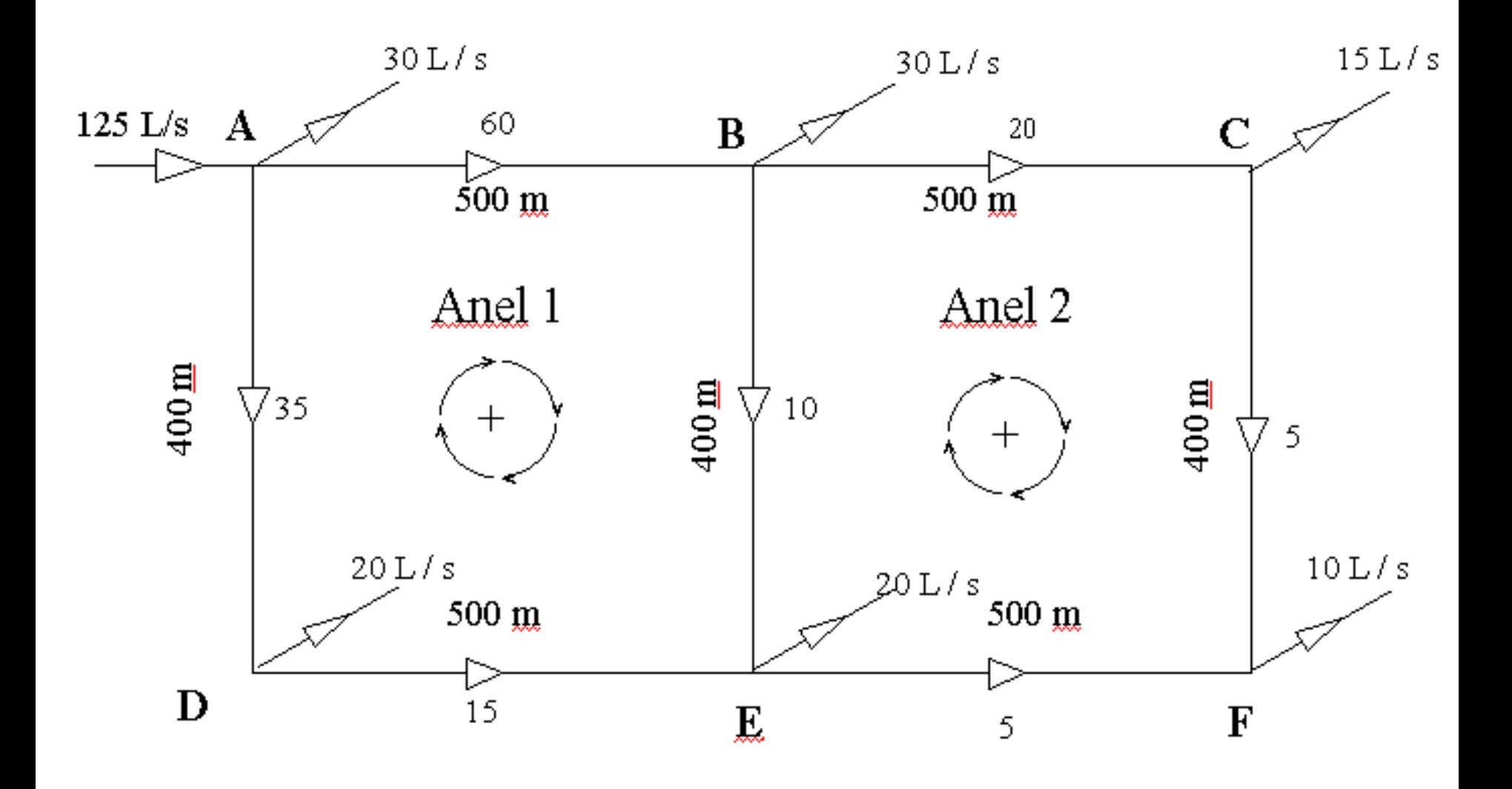

## Planilha Hardy-Cross

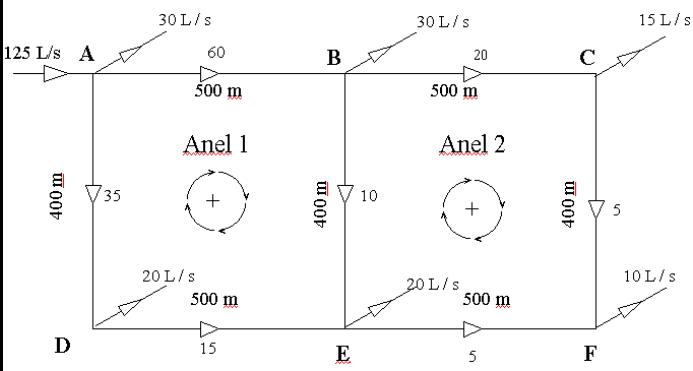

Anel 1:  $\Sigma \Delta H_1 = 1,18 > 0,05$ mca →não OK!  $\Delta Q_1 = -1.95 > 0.1$  L/s  $\rightarrow$  não OK!

Anel 2:  $\Sigma \Delta H_1 = 0.67 > 0.05$ mca →não OK!  $\Delta Q_1 = 1.97 > 0.1$  L/s  $\rightarrow$  não OK!

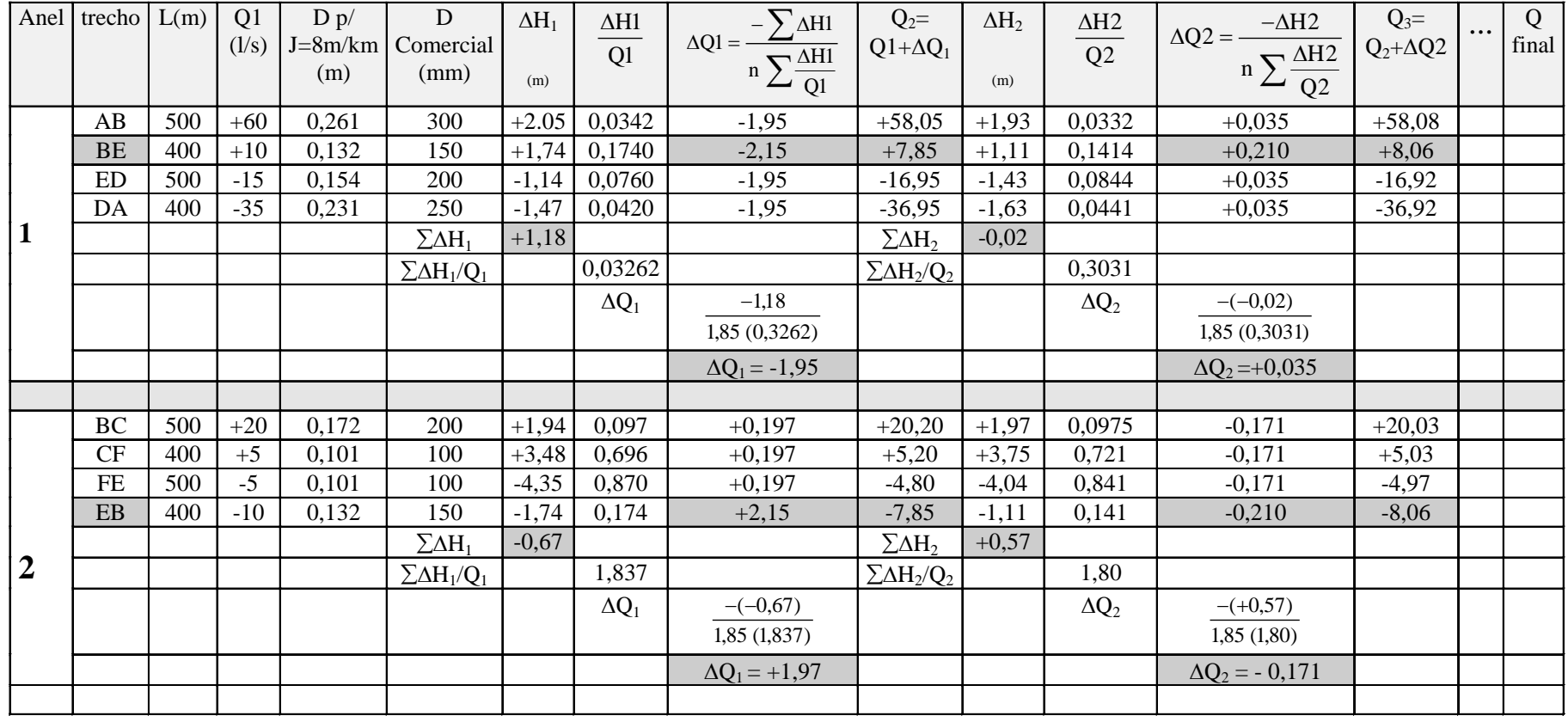

Continuar processo iterativo até se obter:  $\sum \Delta H_n = 0.05$ mca e  $\Delta Q_n < 0.1$  L/s

- DESAFIO:
- 6.1 e 6.2 livro
- 6.6 livrinho
- Exercício prático: ex.6.6-livro, em grupo.
- Usando redem.exe, pressão mínima 15 mH2O. Admitir variação de v<sub>máx</sub> de  $+-0.02$  m/s, na determinação da rede de menor custo. Bônus de 0,5 pontos no testinho de pior desempenho.

• Obrigada!